# **CURSO BIMODAL DE ESTÁTICA EN LA PLATAFORMA** *MOODLE*

**NICOLÁS ENRIQUE DUQUE AGUIRRE**

**UNIVERSIDAD PONTIFICIA BOLIVARIANA**

# **ESCUELA DE INGENIERÍAS**

# **INGENIERÍA MECÁNICA**

# **MEDELLÍN**

**2014**

# CURSO BIMODAL DE ESTÁTICA EN LA PLATAFORMA *MOODLE*

# NICOLÁS ENRIQUE DUQUE AGUIRRE

Trabajo de grado para optar al título de ingeniero mecánico

Directores

Carlos Builes Restrepo

Ingeniero Mecánico, Mg

Luis Alfonso Bernal Bernal

Ingeniero Mecánico, Mg

UNIVERSIDAD PONTIFICIA BOLIVARIANA

## ESCUELA DE INGENIERÍAS

# INGENIERÍA MECÁNICA

## MEDELLÍN

2014

Nota de aceptación

Firma

Nombre:

Presidente del jurado

Firma

Nombre:

Jurado

Firma

Nombre:

Jurado

Medellín, 24 de Julio de 2014

A mi madre…

## **AGRADECIMIENTOS**

Quiero expresar mi gratitud con el grupo Digicampus, unidad de transferencia del grupo de investigación Educación en Ambientes Virtuales (EAV) por su acompañamiento y buena disposición hacia el proyecto.

De manera más personal a mis directores Mg. Carlos Builes y Mg. Luis Bernal quienes con sus conocimientos, experiencia y paciencia logramos hacer realidad este proyecto.

Por último a Dios y mi madre en quienes encuentro aliento para hacer realidad cada meta de mi vida.

# **CONTENIDO**

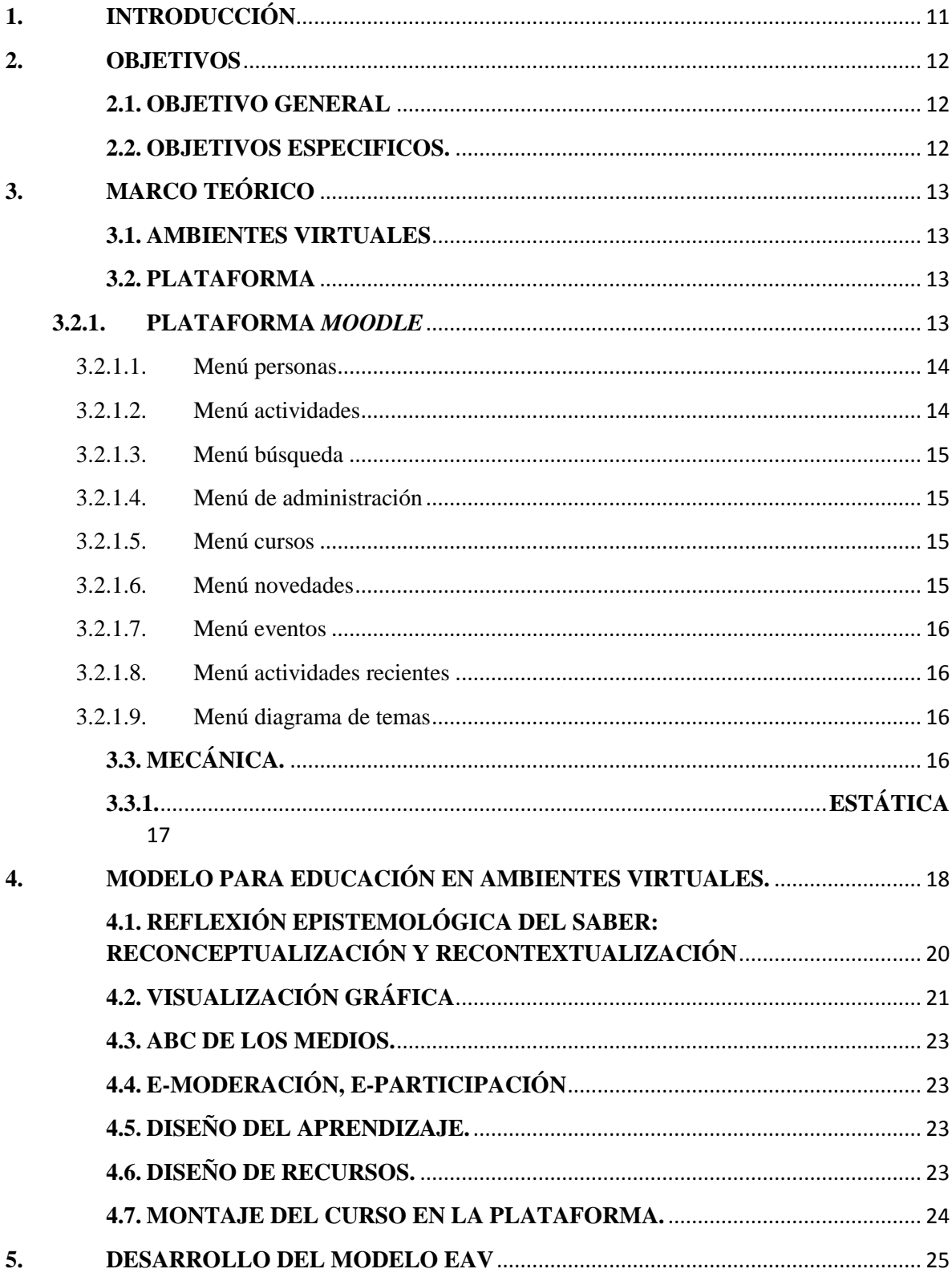

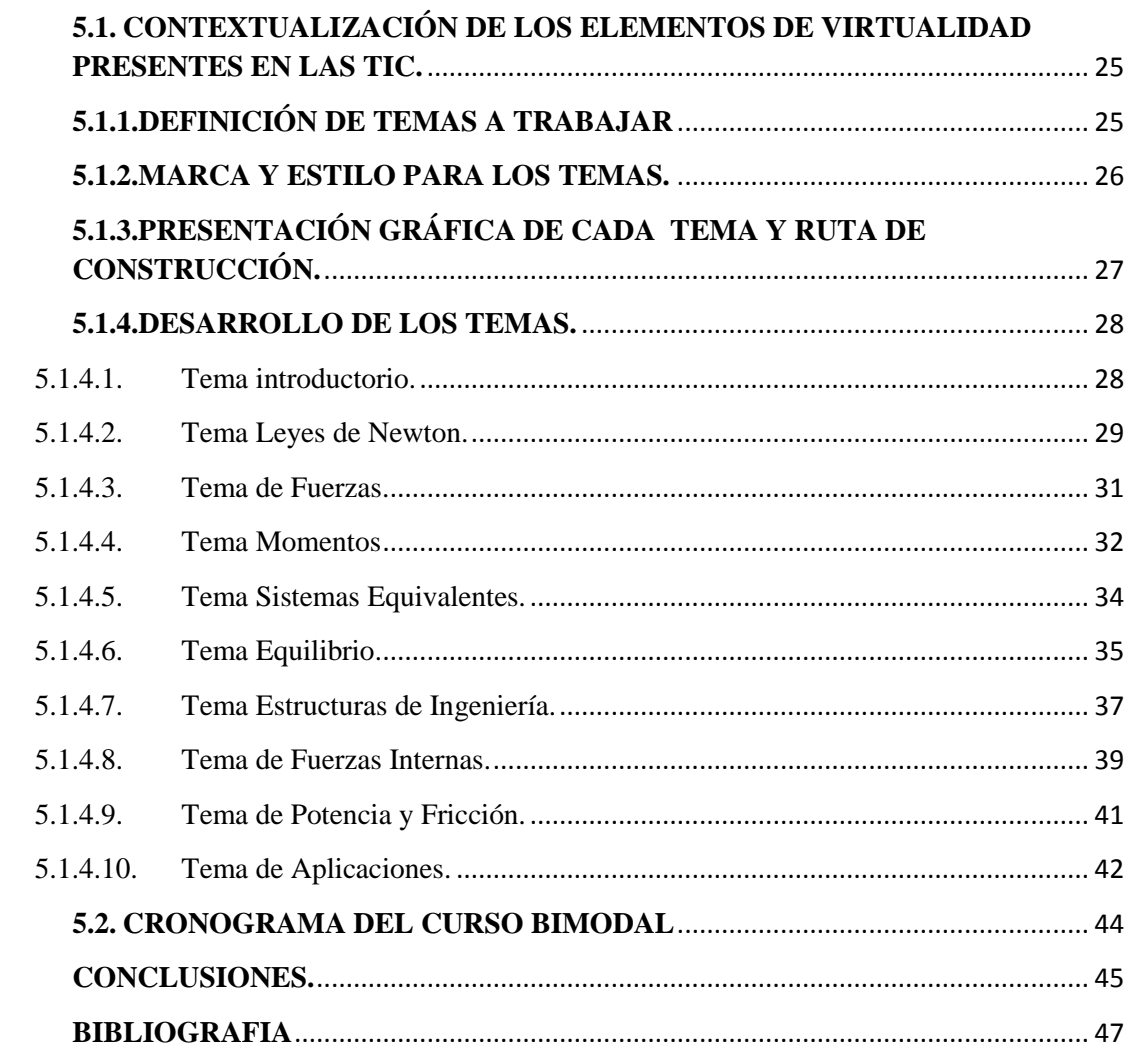

6.  $\overline{7}$ .

# **LISTADO DE FIGURAS**

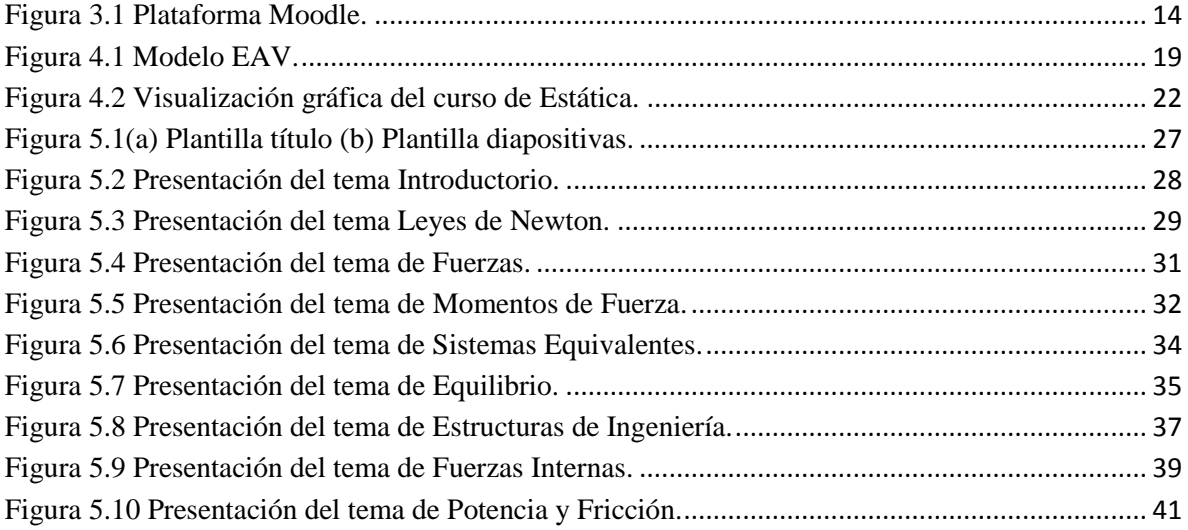

#### **GLOSARIO**

**Tecnología**: La tecnología se puede ver como un conjunto de conceptos, ideas y herramientas que se han desarrollado conforme transcurre la historia en todas las áreas del conocimiento y en cierta medida marcada por la cultura [1].

**Educación**: Hace referencia a un proceso en el que se pretende dotar a un individuo de saberes en diferentes ciencias, con el fin de prepararlo mental, intelectual y psicológicamente, para desenvolverse dentro de la sociedad y proporcionar su desarrollo [2].

**Mediación**: Según Daniel Prieto: ¨la mediación consiste en la tarea de tender puentes entre lo que se sabe y lo que no se sabe, entre lo vivido y lo por vivir, entre la experiencia y el futuro<sup>"</sup> [3].

**Didáctica**: Rama de la pedagogía encargada de buscar métodos para mejorar la enseñanza, trata de definir propósitos y lineamientos para lograr transmitir los conocimientos de forma eficaz.

**TIC**: Tecnologías de información y comunicación.

**EAV**: Grupo de Educación en Ambientes Virtuales.

**DigiCampus:** Unida de transferencia del Grupo de Educación en Ambientes Virtuales EAV.

**Categoría conceptual**: Agrupación de conceptos cuyo propósito es dar solución o explicación a problemáticas orientadas en actividades de aprendizaje.

**Epistemología**: Disciplina que se dedica a estudiar la forma en que es generado y validado el conocimiento.

**Trayecto de Actividades**: Instrumento con el que se planea cada actividad que se propondrá a los estudiantes, contiene conceptos básicos, categorías conceptuales, actividades, recursos, herramientas y en general lo que se considere necesario del proceso de aprendizaje.

#### **RESUMEN**

Este proyecto consiste en el estudio y posterior implementación de la modelo desarrollada por el grupo de Educación en Ambientes virtuales EAV de la facultad de Educación y Pedagogía, la cual consiste en la introducción de elementos de virtualidad en el curso de Estática a manera de temas de trabajo y recursos pedagógicos pertinentes, para lo cual se emplea la plataforma *Moodle* que tiene la UPB siguiendo los protocolos y recomendaciones por el Digicampus.

Para el desarrollo del proyecto se establecieron diez temas de trabajo de acuerdo al orden de contenidos que tiene el curso y la relación cognitiva de los temas para facilitar el entendimiento de los temas posteriores, luego, se trabajaron independientes obteniendo para cada tema sus propios recursos.

Como resultado se obtiene un curso bimodal, en el sentido de que se combinarán las modalidades presencial y virtual. Con esto se pretende mejorar el proceso de aprendizaje por parte de los estudiantes del curso y abrir nuevas posibilidades para la interacción efectiva entre profesor-estudiante.

#### **1. INTRODUCCIÓN**

<span id="page-10-0"></span>En el proceso de aprendizaje de los seres humanos están presentes variedad de factores que influyen en el grado de compresión que se logra alcanzar. Dos de los considerados más importantes son la interacción y la mediación [4], para los cuales es necesario considerar gran cantidad de variables que pueden influir en el aprendizaje como lo son la forma, claridad, sinergia, métodos, medios, entre otros factores; lo que lleva a pensar que cuando se identifica a la educación como un proceso fundamental en el desarrollo y bienestar de las personas, se realiza un constante cuestionamiento acerca de la eficacia de los métodos utilizados por las instituciones y al mismo tiempo, evaluar si el proceso se está realizando adecuadamente.

Para afrontar las necesidades de la sociedad moderna, los medios de comunicación se están viendo obligados a dinamizarse y transformarse [5], pasando de ser sólo medios de difusión a ser agentes activos integrados con la tecnología en búsqueda de lograr que su contenido sea didáctico y dinámico.

La virtualidad es una herramienta propia de la tecnología, usada como medio de aprendizaje que pretende eliminar requerimientos de espacios físicos y medios presenciales [6]; desarrolla herramientas y métodos diferentes a los convencionales para mejorar el proceso de aprendizaje.

Lo virtual no es irreal ni ilusorio, los medios virtuales están de cierta manera ligados a lo real [7], pues el contenido y los temas tratados son los mismos que se dictan en una clase magistral convencional, con la diferencia de que en un ambiente virtual no se está presente en un lugar exclusivo para la clase y además, la responsabilidad es asumida por la persona, ya que esta metodología es de manera principalmente autónoma.

Este proyecto se apoya en lo desarrollado por la Facultad de Educación en materia de virtualidad aplicada al aprendizaje y la enseñanza. En este sentido, el proyecto no pretende hacer nuevos aportes desde el punto de vista pedagógico sino utilizar esta valiosa información investigada con el fin de responder una simple pregunta ¿Cómo puede ayudar la virtualidad en la enseñanza del curso de Mecánica Vectorial Estática? El objetivo central de este trabajo de grado es responder a esta pregunta y para ello busca comprender a fondo el modelo desarrollado para posteriormente implementarlo al curso de Estática.

#### **2. OBJETIVOS**

#### <span id="page-11-1"></span><span id="page-11-0"></span>**2.1. OBJETIVO GENERAL**

Desarrollar e implementar el material didáctico requerido para ofrecer el curso de Estática de manera bimodal (presencial-virtual) conforme al Trayecto de Actividades previamente definido para el efecto por los docentes Luis Alfonso Bernal y Carlos Builes, como producto del Diplomado en docencia universitaria. Ambientes virtuales de enseñanza y de aprendizaje ofrecido por el grupo EAV de la escuela de educación y pedagogía que realizaron en 2011-12 en la UPB.

#### <span id="page-11-2"></span>**2.2. OBJETIVOS ESPECIFICOS.**

- Definir las guías de trabajo, correspondientes a cada temática del Trayecto de Actividades, para la aplicación de la componente virtual del curso.
- Implementar la componente virtual del curso que se instalará en la plataforma *Moodle* de la UPB.
- Evaluar permanentemente el material elaborado para la componente virtual del curso, mediante el concepto y permanente retroalimentación, del estudiante autor del trabajo de grado, un pedagogo y posteriormente una comunicadora de Digicampus, no expertos en temas de física.

#### **3. MARCO TEÓRICO**

#### <span id="page-12-1"></span><span id="page-12-0"></span>**3.1. AMBIENTES VIRTUALES**

Se define un ambiente virtual como un entorno de trabajo, que incorpora herramientas propias de un programa informático como menús, interfaces, entre otros, buscando facilitar la gestión y manejo de la información. Un ambiente virtual busca estimular la interacción y generar cierto grado de presencialidad para facilitarle al estudiante familiarizarse con el entorno y así mejorar su proceso de aprendizaje [8].

En sí un ambiente virtual es un medio en el cual una persona aprende e interactúa con otras disponiendo de los recursos suministrados, donde se busca, construir y diseñar actividades de manera más variada aprovechando las características y herramientas que el programa ofrece, así como la integración con otros programas y materiales informáticos.

#### <span id="page-12-2"></span>**3.2. PLATAFORMA**

Una plataforma es un programa especialmente diseñado para el aprendizaje por medio de una serie de herramientas creadas para tal fin [9]. Lo que pretende es emular un espacio con elementos que sean de fácil visualización y manejo.

En una plataforma están presentes tres áreas: los usuarios, la administración y la base de datos y programas de control. La parte de usuarios se conforma por los profesores y los estudiantes; el área de administración se encarga del funcionamiento y configuración de la plataforma, por medio de la gestión docente que se encarga de controlar el número de estudiantes, de docentes y el tipo de material al que tiene acceso cada uno; también hace parte el *web master*, encargado de crear y configurar nuevas aulas virtuales. La tercera área, de control, gestiona el uso de la información y las herramientas con que cuenta la plataforma, asistida por el personal soporte técnico.

#### <span id="page-12-3"></span>**3.2.1. PLATAFORMA** *MOODLE*

*Moodle* es una plataforma de carácter interactiva usada en multitud de países con fines educacionales y didácticos, que cuenta con múltiples recursos para apoyar la labor tanto de estudiantes como de profesores [10]. Se trata entonces de un campus virtual con una interfaz gráfica que se divide en menús en forma de recuadros.

La figura 3.1, es un esquema gráfico que muestra los componentes de la plataforma *Moodle*, los cuales se profundizan a continuación:

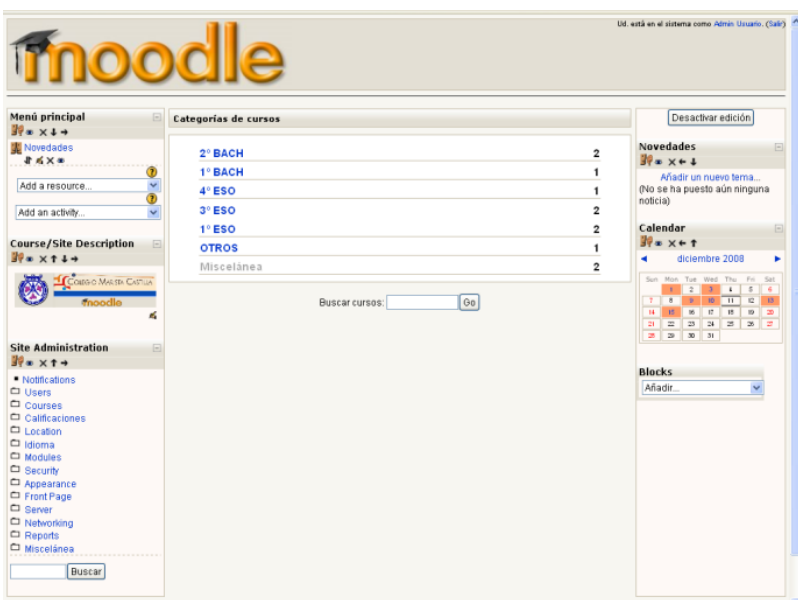

<span id="page-13-2"></span>Figura 3.1 Plataforma *Moodle*. (Imagen tomada de http://www.efdeportes.com/efd139/moodle-en-el-ambito-de-educacion-fisica.htm)

# <span id="page-13-0"></span>**3.2.1.1. Menú personas**

En el recuadro de la parte superior izquierda de la interfaz se encuentra el menú personas, del cual se tiene acceso a visualizar los participantes del curso, los datos personales, como la ciudad donde reside, el país, una fotografía del participante, los cursos en los que se encuentra activo dentro de la plataforma, gustos personales, y otros datos de comunicación tales como, el correo electrónico, y en algunos casos teléfonos; adicionalmente, el rol que cumple el usuario y un blog de publicaciones propias del participante.

# <span id="page-13-1"></span>**3.2.1.2. Menú actividades**

El recuadro del menú de actividades se sitúa debajo del recuadro de personas, en este menú se encuentra contenida toda la información, los archivos y el material con el que se desarrolla el curso. Además se tiene la opción de realizar foros en donde los estudiantes y profesores discuten acerca de la información suministrada.

Los foros sirven como espacios de esparcimiento en donde se pueden tratar temas que no hacen parte del curso en sí, para solución de dudas y para presentar las actividades propuestas.

El menú cuenta con la opción de colocar glosarios con definiciones de palabras claves para la comprensión de la información, como también la posibilidad de remitirse a otros sitios donde se encuentra información relevante para el curso.

#### <span id="page-14-0"></span>**3.2.1.3. Menú búsqueda**

El menú búsqueda permite encontrar información relacionada con palabras y temas relevantes, teniendo la posibilidad de utilizar fechas, foros específicos, nombres de publicaciones, asuntos, autores, entre otras opciones de búsqueda.

## <span id="page-14-1"></span>**3.2.1.4. Menú de administración**

El menú de administración proporciona una serie de herramientas que permiten visualizar y modificar algunos componentes de la plataforma; se pueden modificar, el perfil del usuario, enviar mensajes y crear blogs de contenido. Dentro de las componentes que se pueden visualizar están: la descripción de las actividades, el porcentaje de las actividades y las correspondientes calificaciones de la actividad.

Este menú se crea a partir de una base de datos de estudiantes y profesores, las actividades que se van a desarrollar, y el material disponible para el curso.

#### <span id="page-14-2"></span>**3.2.1.5. Menú cursos**

El menú cursos permite acceder a cursos que se hayan cursado o se estén viendo en la actualidad, siendo un elemento integrador para un proceso de búsqueda más rápido.

#### <span id="page-14-3"></span>**3.2.1.6. Menú novedades**

El menú de novedades se encuentra situado en la parte derecha de la interfaz, en la esquina superior. En este recuadro se puede encontrar información relevante acerca del orden y

ejecución del cronograma de actividades, al igual que notificaciones acerca de calificaciones, comentarios e información de carácter público para los participantes del curso.

#### <span id="page-15-0"></span>**3.2.1.7. Menú eventos**

Situado debajo del menú de novedades, presenta información parecida al menú de novedades. En él, se encuentran funciones que permiten crear eventos de diferentes tipos y dominios establecidos por la persona que los crea; además, se pueden visualizar los eventos creados y los que son propuestos por los profesores en un calendario para mantener una planeación ordenada de las actividades.

#### <span id="page-15-1"></span>**3.2.1.8. Menú actividades recientes**

Este menú permite hacer la búsqueda de actividades realizadas a lo largo del curso. De igual forma remite a las últimas actividades realizadas y los foros en lo que se participe.

#### <span id="page-15-2"></span>**3.2.1.9. Menú diagrama de temas**

El menú de diagrama de temas se considera como el más importante de la plataforma. Suministra y organiza toda la información contenida en el curso, encontrando herramientas de edición para organizar el material en diferentes pestañas, introducir y editar cadenas de texto utilizadas para describir los objetivos, actividades, metas, documentos, fuentes, entre otros contenidos. Es el menú más activo durante la duración del curso ya que los estudiantes acceden al contenido proporcionado de manera directa.

La versión actual que trabaja *Moodle* es la versión 2.6, el trabajo se comenzó en la versión 1.9 y se actualizó a la 2.6.

# <span id="page-15-3"></span>**3.3. MECÁNICA.**

La mecánica clásica se puede definir según Hibbeler como:

*''La rama de la Física que trata acerca del estado de cuerpos rígidos en reposo o movimiento sometidos a la acción de fuerzas''* [11].

La estática y la dinámica son las dos ramas objeto de estudio de la mecánica del cuerpo rígido [12]. A continuación, se define con más profundidad la Estática, la cual es el área de aplicación directa del proyecto:

# <span id="page-16-0"></span>**3.3.1. ESTÁTICA**

La Estática estudia el equilibrio de los cuerpos que se encuentran en reposo o movimiento con velocidad constante [13]; por ende, el objeto de la estática es analizar el comportamiento de los cuerpos rígidos sometidos a cargas de diferentes naturaleza, partiendo de los conceptos de la mecánica clásica, como la construcción de un diagrama de cuerpo libre, el planteamiento y solución de sistemas de ecuaciones, el análisis de resultados y la interpretación de gráficos.

Se dice que un cuerpo rígido se encuentra en equilibrio estático cuando la sumatoria de las fuerzas tanto internas como externas y de los momentos presentes son iguales a cero.

Las fuerzas externas, son provocadas por diferentes medios como cargas aplicadas, entre otros factores [14], y las internas se dan por la interacción de las partículas del cuerpo.

El estudio de la Estática se realiza mediante la aplicación de las tres leyes de Newton, el concepto de fuerza, el concepto de momento, el concepto de equilibrio, el planteamiento de sistemas de ecuaciones y sus respectivos métodos analíticos de solución, para finalmente analizar el impacto de los resultados logrados [15].

Los cuerpos rígidos son aquellos que experimentan pequeñas deformaciones ante la aplicación de cargas, entre ellos se encuentran: los marcos, elementos de máquina, las vigas, entre otros y donde se estudia el efecto de los momentos, las fuerzas puntuales, las fuerzas distribuidas y las fuerzas de fricción, con el fin de determinar las reacciones en los apoyos y el valor de las cargas internas, para un posterior proceso de diseño en múltiples aplicaciones como lo son los puentes, los automóviles, los aviones, los edificios, entre otros.

# **4. MODELO PARA EDUCACIÓN EN AMBIENTES VIRTUALES.**

<span id="page-17-0"></span>El Grupo de Educación en Ambiente Virtuales (EAV) de la Universidad Pontificia Bolivariana ha venido desarrollando una serie de estudios y propuestas acerca de la implementación de cursos en ambientes virtuales. Se pretende a continuación relatar las experiencias, metodologías y resultados en el estudio que se viene realizando en cooperación con la Universidad de Antioquia.

La figura 4.1, muestra esquemáticamente el proceso que sigue la metodología propuesta por el EAV para el desarrollo de un curso virtual, la cual se profundizará a continuación:

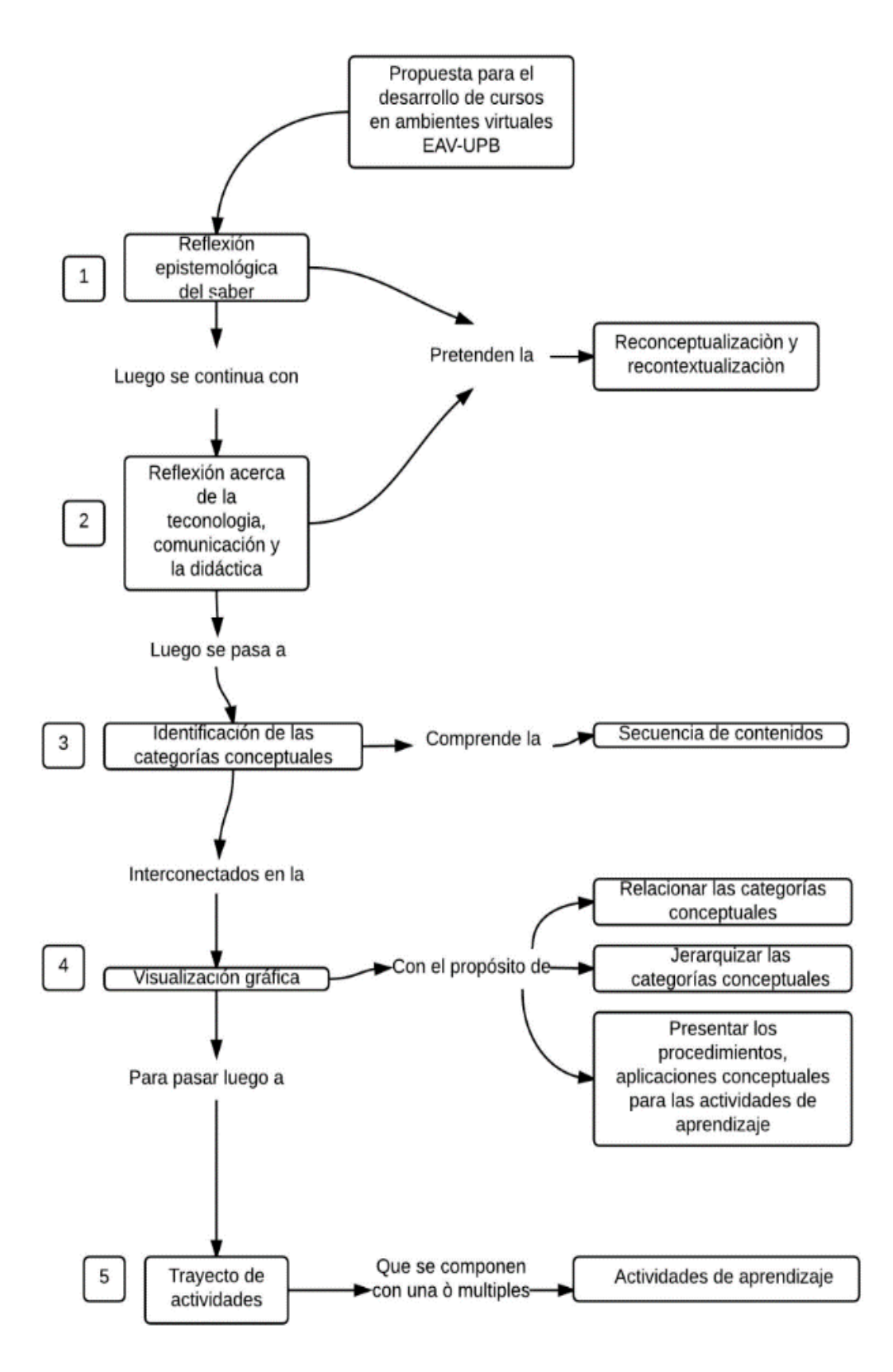

<span id="page-18-0"></span>Figura 4.1 Modelo EAV. (Grupo EAV, 2006)

Las TIC cumplen la función dentro de la educación de proveer mecanismos y formas que favorezcan el aprendizaje mediante los medios adecuados para ello [16].

La educación convencional presenta dos tipos de metodologías: la primera consta de una clase tipo conferencia, donde el maestro expone el tema como una muestra de conocimiento. En esta metodología frecuentemente no se da espacio al estudiante a participar en el desarrollo de las clases, lo que provoca desconcentración por parte del alumno con respecto a la clase. La segunda metodología hace uso del tablero como elemento de aprendizaje. Allí se copian conceptos y ejercicios que los alumnos transcriben en la mayoría de los casos, provocando que en algunos momentos los alumnos puedan perder el orden de las ideas que ven en el tablero y se vean obligados a preguntar sobre el procedimiento escrito en el tablero.

La propuesta EAV radica en el desarrollo y organización del material de aprendizaje [17], donde en primer lugar se revisa el material de que se dispone, buscando que tan acorde es a los conceptos que se pretenden enseñar y con el objetivo de pensar en formas novedosas de aprendizaje para dicho material, preservando la esencia del conocimiento. Para el logro de este propósito busca utilizar herramientas presentes en los ambientes virtuales, como los foros, los correos electrónicos y los chats, de tal manera que permitan una forma de acompañamiento y comunicación más efectiva.

Una vez se recibe la propuesta del curso virtual, el grupo Digicampus derivado del grupo de investigación EAV define siete pasos importantes que se deben ejecutar, uno después de otro, pues el resultado final de cada paso anterior es el material inicial del siguiente paso [18]. Éstos se exponen a continuación:

# <span id="page-19-0"></span>**4.1. REFLEXIÓN EPISTEMOLÓGICA DEL SABER: RECONCEPTUALIZACIÓN Y RECONTEXTUALIZACIÓN**

La labor de este paso es realizar una evaluación inicial acerca de los recursos disponibles, en búsqueda de hacerla comprensiva para los estudiantes [19]. Este proceso lleva a que el docente, examine a conciencia el proceder y fundamento de sus conocimientos; para ésto se pregunta acerca de la historia de su saber, tratando de entender la evolución de éste saber en el tiempo; con el fin de entender su desarrollo y buscar aportes propios en su proceso de enseñanza.

# <span id="page-20-0"></span>**4.2. VISUALIZACIÓN GRÁFICA**

La visualización grafica pretende organizar de manera clara, los conceptos y las categorías conceptuales propuestas por el docente para el curso [20]. De esta forma, tanto los alumnos como los profesores pueden visualizar el contenido del curso. (Figura 4.2)

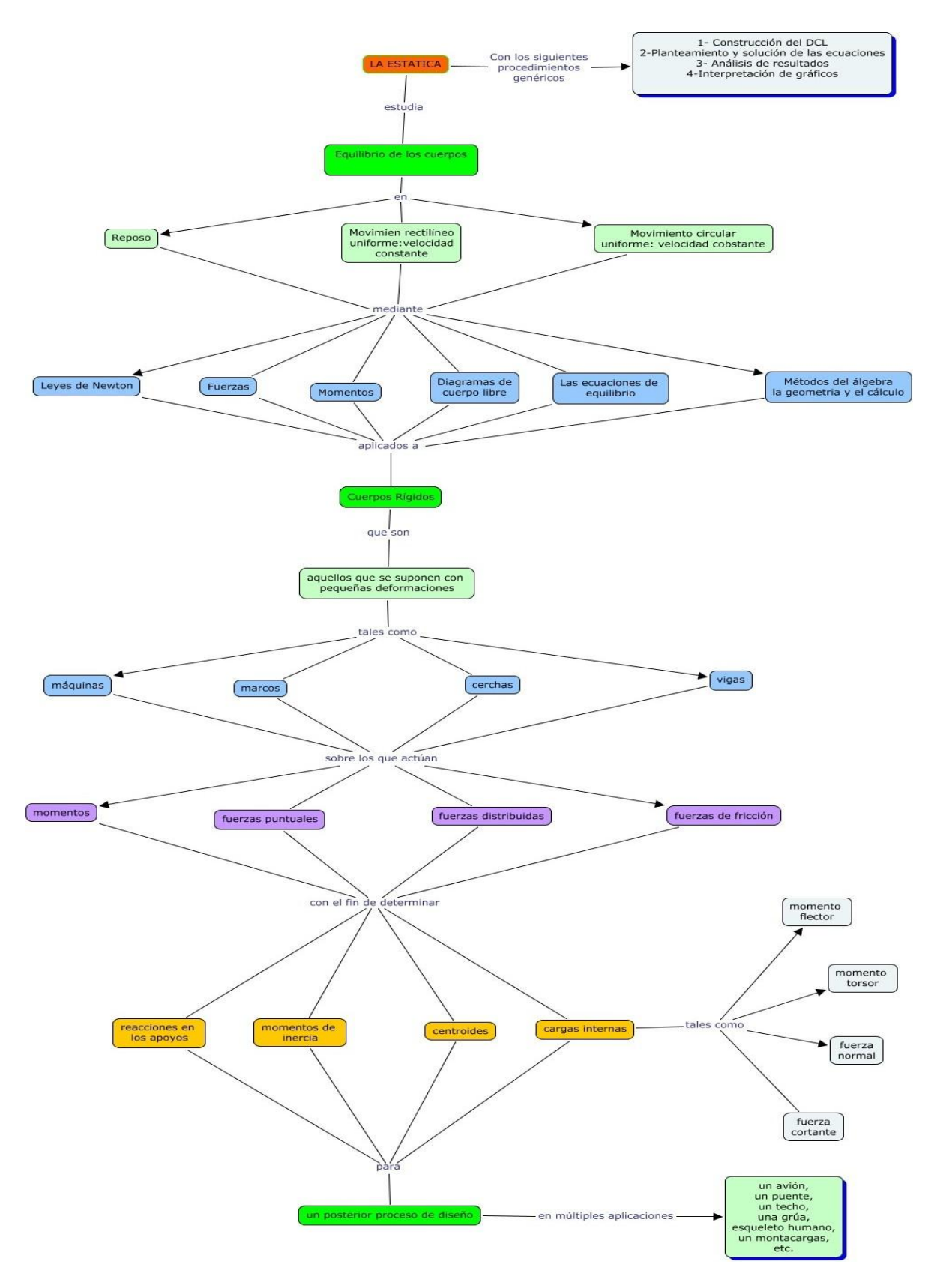

<span id="page-21-0"></span>Figura 4.2 Visualización gráfica del curso de Estática. (Elaboración propia)

#### <span id="page-22-0"></span>**4.3. ABC DE LOS MEDIOS.**

Este paso es una reflexión acerca de la manera en que la tecnología y los ambientes virtuales pueden servir como complemento hacia el proceso de aprendizaje; se le enseña a los docentes los recursos disponibles y como se pueden usar en la enseñanza de sus materias.

## <span id="page-22-1"></span>**4.4. E-MODERACIÓN, E-PARTICIPACIÓN**

Etapa donde se le enseña al docente su rol en la moderación y evaluación de los ambientes virtuales [21]. Se definen roles y con ello el papel que cumple cada cual dentro del ambiente virtual, los permisos, entradas y acceso a la información según el rol.

# <span id="page-22-2"></span>**4.5. DISEÑO DEL APRENDIZAJE.**

El trayecto de actividades es el recurso obtenido en esté paso, se da al aplicarle a la visualización gráfica todos los recursos didácticos definidos por EAV, pretende dar a conocer la manera de cómo se realizarán las actividades en relación con las categorías conceptuales, para ello se define el concepto o tema, propósito de aprendizaje, actividades de aprendizaje, acciones, criterios de evaluación, implicaciones de tiempo y planeación de recursos y medios [22]. Se debe realizar de la forma más precisa y explícita posible, suministrando entre otros aspectos, el número de estudiantes que deben participar, los medios por los cuales se debe realizar la actividad, los lugares en donde se deben realizar y otros posibles factores; todo con el propósito de enrutar las actividades al proceso que pretende realizar el profesor.

#### <span id="page-22-3"></span>**4.6. DISEÑO DE RECURSOS.**

Es la etapa más práctica del proceso, en ésta se desarrolla el material didáctico que será dado en el curso virtual, se realizan con base en el trayecto de actividades obtenido anteriormente.

#### <span id="page-23-0"></span>**4.7. MONTAJE DEL CURSO EN LA PLATAFORMA.**

Apoyados en el grupo Digicampus, y con los recursos creados según el trayecto de actividades, se procede a estructurar el curso en la plataforma virtual, en este caso el Aula Digital(*Moodle*) de la UPB, en este proceso se le da su marca y estilo propio al curso siguiendo las recomendaciones del área de multimedios y didáctica.

#### **5. DESARROLLO DEL MODELO EAV**

# <span id="page-24-1"></span><span id="page-24-0"></span>**5.1. CONTEXTUALIZACIÓN DE LOS ELEMENTOS DE VIRTUALIDAD PRESENTES EN LAS TIC.**

Como se piensa comúnmente, cualquier información que se encuentre en los medios de comunicación acerca de un tema se considera virtualidad, en el proyecto realizado se comenzó haciendo una extensa búsqueda de información relacionada con la materia y en efecto se encontraron gran cantidad de páginas web, videos, talleres, documentos, libros, talleres resueltos que hacen pensar existe suficiente material para el aprendizaje, sin embargo bajo la metodología EAV toda la información suministrada por la institución educativa debe contar con dos aspectos como eje primario, interacción y mediación, con los cuales se facilita el proceso de aprendizaje; ésto llevó a que se realizaran profundas reflexiones acerca de si la información encontrada cumplía con estos requisitos, de lo cual se concluyó fue mínima y casi nula la información encontrada que cumpliera con los requisitos, por lo cual se decidió desarrollar material propio que cumpliera con lo requerido.

# <span id="page-24-2"></span>**5.1.1. DEFINICIÓN DE TEMAS A TRABAJAR**

Con el fin de cubrir la totalidad de los contenidos del curso de forma organizada, sistemática y coherente, se decidió desarrollar material para diez temas de trabajo, teniendo como requisitos a cumplir, en primera instancia, lo recomendado por EAV y en segunda respetar el orden en que se desarrolla el curso. Sabiendo esto, los temas definidos son los siguientes:

- 1. INTRODUCCIÓN: Este tema pretende dar a conocer de primera mano todos los aspectos que se estudiarán durante el curso, comenzando desde el tema de leyes de Newton hasta las aplicaciones de Estática.
- 2. LEYES DE NEWTON: Su propósito de aprendizaje es comprender el significado de las leyes del movimiento de Newton.
- 3. FUERZAS: Su propósito de aprendizaje es identificar diferentes tipos de fuerzas y representarlas vectorialmente.
- 4. MOMENTOS: Su propósito de aprendizaje es identificar, calcular y representar vectorialmente diferentes tipos de momentos.
- 5. SISTEMAS EQUIVALENTES: Su propósito de aprendizaje es obtener y calcular sistemas equivalentes de fuerzas y momentos.
- 6. EQUILIBRIO: Su propósito de aprendizaje es comprender y aplicar los principios del equilibrio estático de la partícula y el cuerpo rígido en situaciones propias de la ingeniería.
- 7. ESTRUCTURAS DE INGENERÍA: Su propósito de aprendizaje es reconocer y solucionar los diferentes tipos de estructuras de ingeniería, mediante la aplicación de los principios del equilibrio estático para calcular las cargas que soportan.
- 8. FUERZAS INTERNAS: Su propósito de aprendizaje es reconocer y calcular los diferentes efectos internos que se presentan en las estructuras de ingeniería sometidas a cargas y momentos externos. Este propósito se realiza en 2D y 3D. Además, comprender y calcular los momentos de inercia de áreas en vigas con relación a la posición del centroide, reconociendo su impacto en cuanto al comportamiento del cuerpo para soportar cargas con seguridad.
- 9. FRICCIÓN Y POTENCIA: Se compone de dos temas importantes que se trabajan de manera conjunta puesto que son complementarios; sus propósitos de aprendizaje son comprender los conceptos y fenómenos relacionados con la fricción seca y aplicarlos al equilibrio estático de los cuerpos rígidos y comprender el concepto de potencia en los cuerpos rígidos que giran a velocidad angular constante e identificar la relación con el Momento.
- 10. APLICACIONES: El tema final de aplicaciones trata ejemplos prácticos que consisten en ejemplos estáticos que son desarrollados usando el contenido total del curso e invita al estudiante a desarrollar alguna aplicación particular. Su propósito de aprendizaje es aplicar los conceptos aprendidos en el curso de Estática a una situación física real.

# <span id="page-25-0"></span>**5.1.2. MARCA Y ESTILO PARA LOS TEMAS.**

Debido a que se optó por producir material propio por el poco y poco adecuado material encontrado en la web y otros sitios, se hace necesario desarrollar material cuyo principal requisito es invitar al estudiante a sentirse cómodo e involucrarlo en su proceso de aprendizaje. Para esto se elaboraron varias propuestas de diseño para crear un cabezote de título para *moodle* y una plantilla de presentación de *Power Point®,*, obteniendo como resultado dos propuestas (figura 5.1).

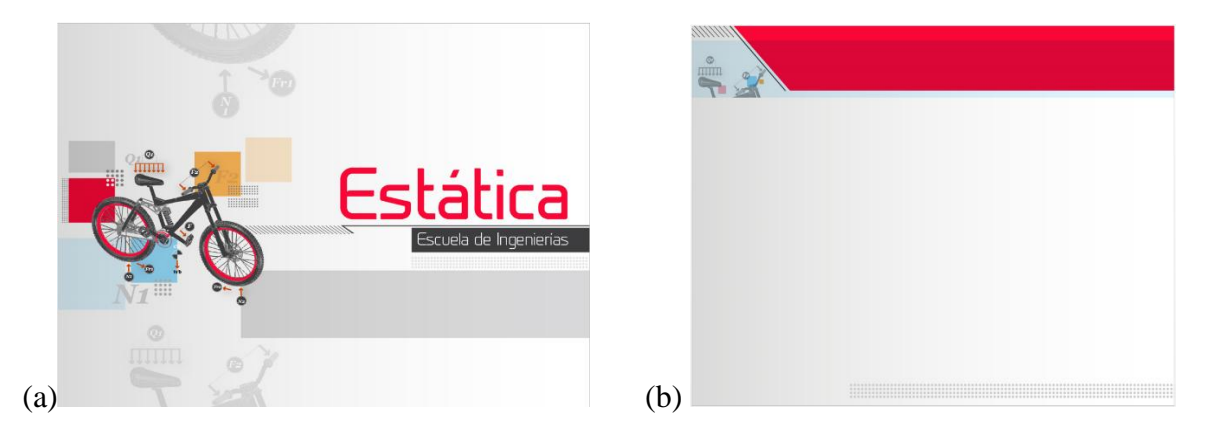

Figura 5.1(a) Plantilla título. (Elaboración grupo Digicampus (b) Plantilla diapositivas. (Elaboración grupo Digicampus)

# <span id="page-26-1"></span><span id="page-26-0"></span>**5.1.3. PRESENTACIÓN GRÁFICA DE CADA TEMA Y RUTA DE CONSTRUCCIÓN.**

Conforme se fue avanzando en el trabajo, se dio una mayor atención al detalle y búsqueda de compenetración del material desarrollado y su relación con el anterior, esto con el fin de cumplir el objetivo de ser eficaz en la transmisión de la información; cada tema planteado tuvo un proceso en tres etapas: la primera de ellas fue la planeación en donde se realizaron diferentes propuestas en base a información seleccionada; dicha información salió de diferentes libros, páginas web, notas de clase y personales, entre otros medios, todo esto buscando temas específicos y ejemplos prácticos que complementaran la información teórica, con lo que al final se obtenía un "guion'' que posteriormente se desarrollaba en lo que es la segunda etapa, en la cual se realiza una presentación en un programa informático, en este caso *Power Point®,* en donde se compila la información del guión, además de otros detalles que ayuden a la visualización de lo que se desarrollará en el tema. Una vez terminada la presentación se pasa a la tercera etapa que es la revisión y corrección de la presentación, en donde se revisaron cuidadosamente los detalles de cada presentación y se corrigieron errores de sintaxis, fondo y ortografía.

## <span id="page-27-0"></span>**5.1.4. DESARROLLO DE LOS TEMAS.**

En este numeral se presenta el contenido de cada uno de los temas según el modelo del grupo EAV. Esto consiste en organizar una serie de aspectos en cada tema que son el propósito de aprendizaje, actividades de aprendizaje, acciones de aprendizaje, recursos y medios y por último la evaluación de cada tema. A modo de ilustración, se presenta la primera diapositiva del video con el que se inicia el tema. El desarrollo de cada uno de los ítems de cada tema se encuentra en la plataforma Moodle.

#### <span id="page-27-1"></span>**5.1.4.1. Tema introductorio.**

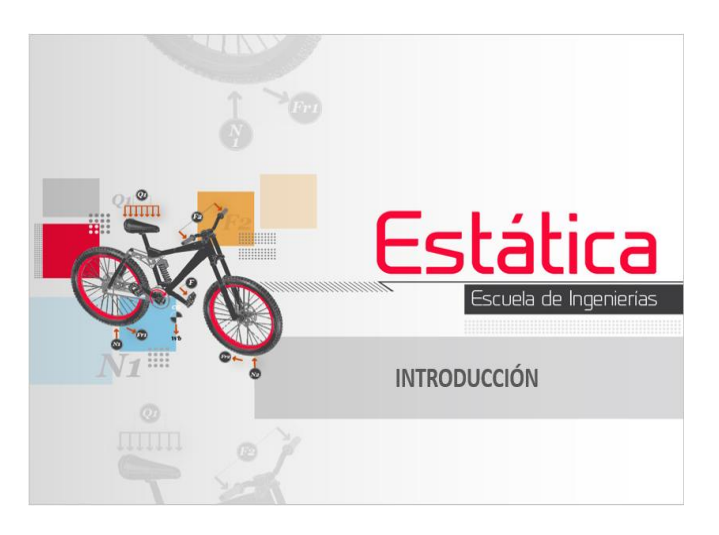

Figura 5.2 Presentación del tema Introductorio. (Elaboración propia)

# <span id="page-27-2"></span>PROPÓSITO DE APRENDIZAJE

Reconocer y ubicar la Estática en el campo de conocimiento de la mecánica, con el fin de conocer sus alcances y campos de acción.

#### ACTIVIDAD DE APRENDIZAJE

Seleccionar, ilustrar y explicar tres situaciones físicas que puedan estudiarse desde el punto de vista de la Estática.

## ACCIONES DE APRENDIZAJE

- Conformar equipos de tres estudiantes.
- Estudiar y comprender la definición de la Estática presentada en el video.
- Seleccionar las situaciones con base en la definición anterior.
- En una hoja tamaño carta y para cada situación seleccionada:
	- Describir brevemente la situación.
	- Realizar un dibujo o pegar una imagen (foto) de la situación.
	- Explicar máximo en cinco líneas, las condiciones bajo las cuales la situación es una aplicación de la estática.
- Compartir en el foro virtual, los resultados de la última acción.

# CRITERIOS DE EVALUACIÓN

En cuanto al trabajo subido al foro, claridad en la descripción de la situación y explicación adecuada (ajustada al concepto) de las condiciones.

# <span id="page-28-0"></span>**5.1.4.2. Tema Leyes de Newton.**

<span id="page-28-1"></span>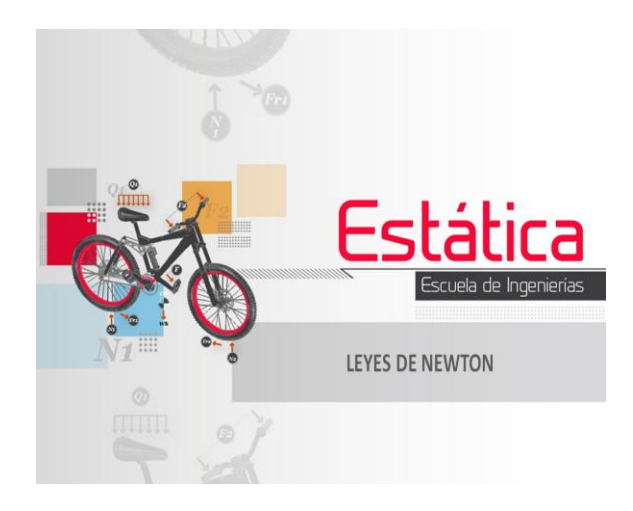

Figura 5.3 Presentación del tema Leyes de Newton. (Elaboración propia)

# PROPÓSITO DE APRENDIZAJE

- Comprender el significado de las Leyes del Movimiento de Newton.

## ACTIVIDADES DE APRENDIZAJE

- Identificar los conceptos de fuerza, inercia y sistemas de referencia.
- Entender el efecto de una fuerza que actúa sobre una partícula o un cuerpo rígido.
- Entender el fenómeno de acción- reacción entre cuerpos que interactúan entre si.

#### ACCIONES DE APRENDIZAJE

- Leer documento sobre Newton y su obra.
- Estudiar la Bibliografía sugerida para la comprensión de los conceptos del tema.
- Participar en el foro virtual permanente con el fin de aclarar las dudas surgidas del estudio de la Bibliografía.
- Solucionar el taller definido en el tema y colgar la solución en la plataforma *Moodle.*
- Estudiar la bibliografía sugerida para el manejo de las unidades asociadas con las leyes de Newton.

## RECURSOS Y MEDIOS

- Documento sobre Newton y su obra.
- Bibliografía del tema.
- Foros en *Moodle.*
- Implementos de trabajo: papel tamaño carta, colores, marcadores.
- Equipos: computador (calculadora), escáner, herramientas.
- Asesoría estudiantes.

#### EVALUACIÓN

- Ejecución del taller 50%.
- Participación en los foros 50%.

# <span id="page-30-0"></span>**5.1.4.3. Tema de Fuerzas.**

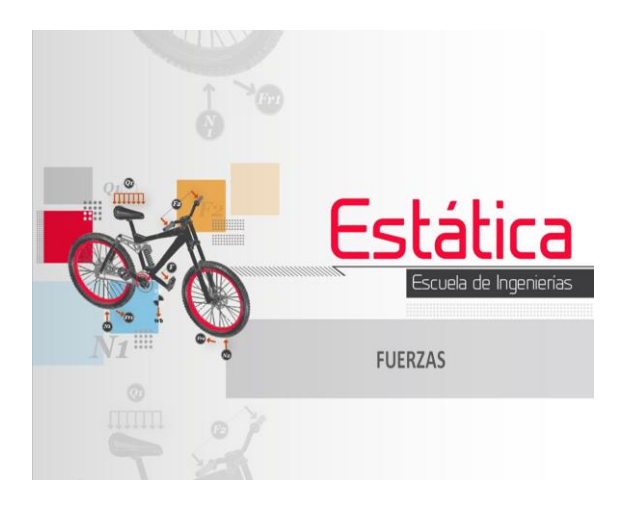

Figura 5.4 Presentación del tema de Fuerzas. (Elaboración propia)

# <span id="page-30-1"></span>PROPÓSITO DE APRENDIZAJE

- Aprender a identificar diferentes tipos de fuerzas y a representarlas vectorialmente.

## ACTIVIDADES DE APRENDIZAJE

- Conocer los principales tipos de fuerzas en la Mecánica.
- Comprender los conceptos de magnitud, dirección sentido de una fuerza.
- Aprender a expresar vectorialmente las fuerzas en dos y tres dimensiones.

#### ACCIONES DE APRENDIZAJE

- Revisar el video relacionado con los conceptos del tema.
- Estudiar la Bibliografía sugerida para la comprensión de los conceptos del tema.
- Participar en el foro virtual permanente con el fin de aclarar las dudas surgidas del estudio de la Bibliografía.
- Solucionar el taller definido en el tema y colgar la solución en la plataforma *Moodle*.
- Hacer práctica de laboratorio: Fuerzas concurrentes.

## RECURSOS Y MEDIOS

- Videos y audios en *Moodle.*
- Bibliografía del tema.
- Foros en *Moodle.*
- Implementos de trabajo: papel tamaño carta, colores, marcadores.
- Equipos: computador (calculadora), escáner, herramientas.
- Atención a estudiantes.
- Guía de la práctica de laboratorio.
- Laboratorio para realizar la práctica.

#### EVALUACIÓN

- Ejecución del taller 50%.
- Participación en los foros 50%.

## <span id="page-31-0"></span>**5.1.4.4. Tema Momentos**

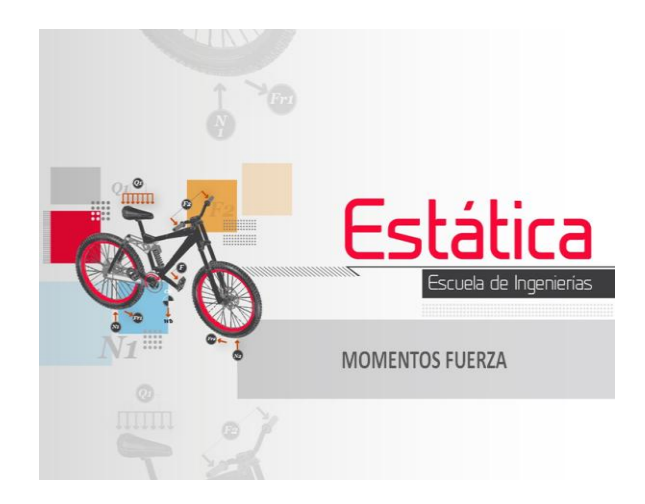

Figura 5.5 Presentación del tema de Momentos de Fuerza. (Elaboración propia)

## <span id="page-31-1"></span>PROPÓSITO DE APRENDIZAJE

- Aprender a identificar, calcular y representar vectorialmente diferentes tipos de momentos.

## ACTIVIDADES DE APRENDIZAJE

- Comprender el significado físico del vector momento y del par de fuerzas.
- Aprender a calcular momentos escalar y vectorialmente con respecto a un punto.
- Aprender a calcular e interpretar momentos respecto a un eje dado.

#### ACCIONES DE APRENDIZAJE

- Revisar el video relacionado con los conceptos del tema.
- Estudiar la Bibliografía sugerida para la comprensión de los conceptos del tema.
- Participar en el foro virtual permanente con el fin de aclarar las dudas surgidas del estudio de la Bibliografía. Repasar el producto vectorial y escalar entre vectores.
- Solucionar el taller definido en el tema y colgar la solución en la plataforma *Moodle*.

## RECURSOS Y MEDIOS

- Videos y audios en *Moodle.*
- Bibliografía del tema.
- Foros en *Moodle.*
- Implementos de trabajo: papel tamaño carta, colores, marcadores.
- Equipos: computador (calculadora), escáner, herramientas.
- Atención a estudiantes.

## EVALUACIÓN

- Ejecución del taller 50%.
- Participación en los foros 50%.

# <span id="page-33-0"></span>*5.1.4.5.* **Tema Sistemas Equivalentes***.*

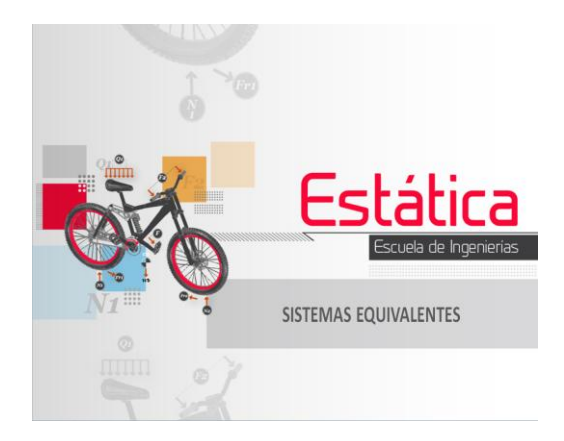

<span id="page-33-1"></span>Figura 5.6 Presentación del tema de Sistemas Equivalentes. (Elaboración propia)

# PROPÓSITO DE APRENDIZAJE-

Obtener y calcular sistemas equivalentes de fuerzas y momentos.

## ACTIVIDADES DE APRENDIZAJE

- Comprender el concepto de fuerzas deslizantes y trasladarla a una línea paralela.
- Determinar sistemas equivalentes de fuerza y momento en un punto.
- Simplificar sistemas equivalentes. Concepto de "llave".

#### ACCIONES DE APRENDIZAJE

- Revisar el video relacionado con los conceptos del tema.
- Estudiar la Bibliografía sugerida para la comprensión de los conceptos del tema.
- Participar en el foro virtual permanente con el fin de aclarar las dudas surgidas del estudio de la Bibliografía.
- Solucionar el taller definido en el tema y colgar la solución en la plataforma *Moodle*.

## RECURSOS Y MEDIOS

- Videos y audios en *Moodle* Como se llaman o se referencian.
- Bibliografía del tema.
- Foros en *Moodle.*
- Implementos de trabajo: papel tamaño carta, colores, marcadores.
- Equipos: computador (calculadora), escáner, herramientas.
- Atención a estudiante.

## EVALUACIÓN

- Ejecución del taller 50%.
- Participación en los foros 50%.

## <span id="page-34-0"></span>**5.1.4.6. Tema Equilibrio.**

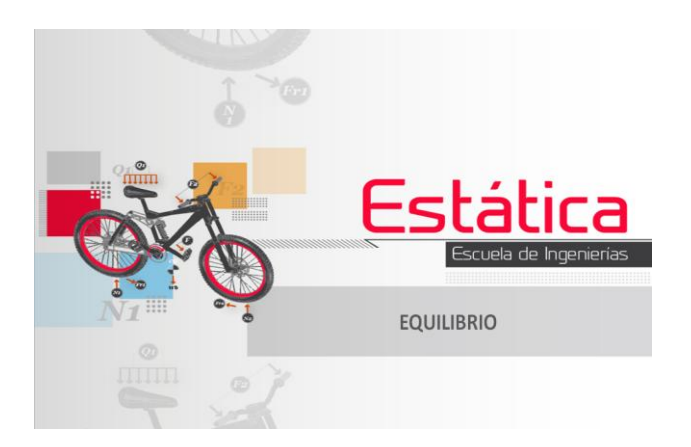

Figura 5.7 Presentación del tema de Equilibrio. (Elaboración propia)

## <span id="page-34-1"></span>PROPOSITO DE APRENDIZAJE

Comprender y aplicar los principios del equilibrio estático de la partícula y el cuerpo rígido en situaciones propias de la ingeniería.

## ACTIVIDADES DE APRENDIZAJE

- Construir el Diagrama de Cuerpo Libre (DCL) de la situación física presentada y escoger el sistema de referencia.
- Plantear las ecuaciones de equilibrio en concordancia con el paso anterior.
- Solucionar las ecuaciones de equilibrio e interpretar los resultados, haciendo uso adecuado de las unidades de medidas.

## ACCIONES DE APRENDIZAJE

- Revisar el video relacionado con los conceptos del tema.
- Escuchar el resumen introductorio al tema del tema.
- Estudiar la Bibliografía sugerida para la comprensión de los conceptos del tema. y participar en el consultorio virtual permanente con el fin de aclarar las dudas surgidas del estudio de la Bibliografía.
- Solucionar el taller definido en el tema y colgar la solución en la plataforma *Moodle*.
- Preparar y solucionar la Guía del Laboratorio seleccionada para el tema de Equilibrio.
- Participar en el foro establecido para la discusión de los resultados obtenidos en el laboratorio.
- Participar en la sesión presencial definida para el tema, según programación del periodo académico.

## RECURSOS Y MEDIOS

- Videos y audios en *Moodle.*
- Bibliografía del tema.
- Foros en *Moodle.*
- Guías de las prácticas de laboratorio.
- Laboratorio de estática del Centro de Ciencia Básica (CCB).
- Implementos de trabajo: papel tamaño carta, colores, marcadores.
- Equipos: computador (calculadora), escáner, herramientas.
- Sesión presencial.

## EVALUACIÓN

- Ejecución del taller 35%.
- Realización de la Práctica del Laboratorio 35%.
- Participación en los foros 30%.

# <span id="page-36-0"></span>**5.1.4.7. Tema Estructuras de Ingeniería.**

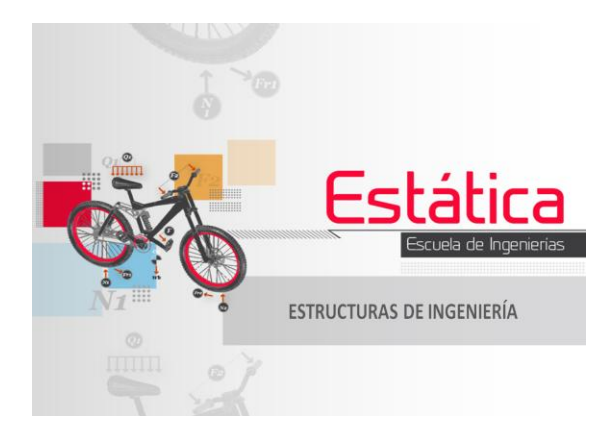

<span id="page-36-1"></span>Figura 5.8 Presentación del tema de Estructuras de Ingeniería. (Elaboración propia)

#### PROPOSITO DE APRENDIZAJE

Reconocer y solucionar los diferentes tipos de estructuras de ingeniería, mediante la aplicación de los principios del equilibrio estático para calcular las cargas que soportan: externas e internas.

#### ACTIVIDADES DE APRENDIZAJE

- Identificar y diferenciar una cercha, un marco y una máquina.
- Construir el Diagrama de Cuerpo Libre General (DCL) de la estructura dada y obtener los valores de cargas externas, aplicando los métodos vistos en el tema de equilibrio. En algunas situaciones particulares esta actividad no aporta soluciones.
- Resolver la cercha según el método de las uniones (nodos) o de las secciones, usando las explicaciones contenidas en el video del tema y la correspondiente bibliografía estudiada.
- Para marcos y máquinas desarticular las estructuras en sus partes constituyentes convenientes, realizar los DCL de cada una de éstas y obtener los valores de cargas internas aplicando los métodos vistos en el tema de equilibrio.
- Revisar e interpretar los resultados.

#### ACCIONES DE APRENDIZAJE

- Revisar el video relacionado con los conceptos del tema.
- Estudiar la Bibliografía sugerida para la comprensión de los conceptos del tema. y participar en el consultorio virtual permanente con el fin de aclarar las dudas surgidas del estudio de la Bibliografía.
- Solucionar el taller definido en el tema y colgar la solución en la plataforma *Moodle*.
- Preparar y solucionar la Guía del Laboratorio seleccionada para el tema de Estructuras de Ingenierías.
- Participar en el foro establecido para la discusión de los resultados obtenidos en el laboratorio.
- Participar en la sesión presencial definida para el tema, según programación del periodo académico.

# RECURSOS Y MEDIOS

- Videos y audios en *Moodle.*
- Bibliografía del tema.
- Foros en *Moodle.*
- Guías de las prácticas de laboratorio.
- Laboratorio de estática del Centro de Ciencia Básica (CCB).
- Implementos de trabajo: papel tamaño carta, colores, marcadores.
- Equipos: computador (calculadora), escáner, herramientas.
- Sesión presencial.

## EVALUACIÓN

- Ejecución del taller 35%.
- Realización de la Práctica del Laboratorio 35%.
- Participación en los foros 30%.

# <span id="page-38-0"></span>**5.1.4.8. Tema de Fuerzas Internas.**

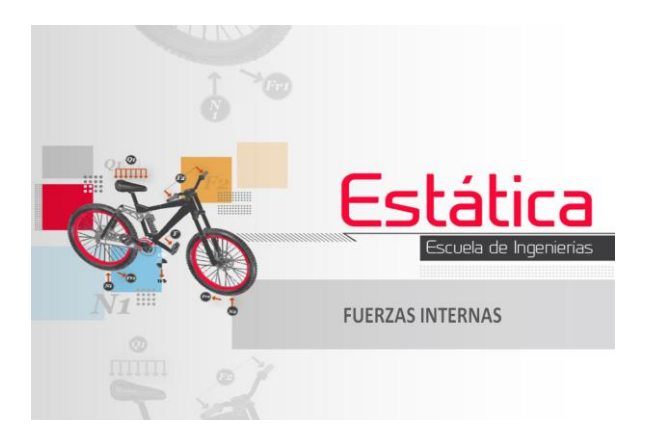

<span id="page-38-1"></span>Figura 5.9 Presentación del tema de Fuerzas Internas. (Elaboración propia)

#### PROPOSITO DE APRENDIZAJE

- Reconocer y calcular los diferentes efectos internos que se presentan en las estructuras de ingeniería sometidas a cargas y momentos externos. Este propósito se realiza en 2D y 3D.
- Comprender y calcular los momentos de inercia de áreas en vigas con relación a la posición del centroide del área, reconociendo su impacto en cuanto al comportamiento del cuerpo para soportar cargas con seguridad.

## ACTIVIDADES DE APRENDIZAJE

- Identificar y calcular los efectos internos: momento torsor, fuerza normal, fuerza cortante, momento flexionante; en una viga y en los elementos constituyentes de una cercha, un marco o una máquina.
- Para la viga, dibujar los diagramas de momento torsor, momento flexionante, fuerza normal, fuerza cortante con relación a la longitud del elemento estructural, mediante la aplicación de los métodos vistos en el tema de equilibrio. Esta actividad puede extenderse a los elementos constituyentes de una cercha, un marco o una máquina.
- Determinar la ubicación del Centroide de un área compuesta usando las tablas que aparecen en la Bibliografía estudiada y el video correspondiente del tema.
- Calcular el momento de inercia de un área compuesta usando las tablas que aparecen en la Bibliografía estudiada y el video correspondiente del tema.
- Comparar y concluir sobre los diferentes valores del momento de inercia del área para secciones transversales diferentes y un mismo estado de carga de la viga.

#### ACCIONES DE APRENDIZAJE

- Revisar el video relacionado con los conceptos del tema.
- Estudiar la Bibliografía sugerida para la comprensión de los conceptos del tema. y participar en el consultorio virtual permanente con el fin de aclarar las dudas surgidas del estudio de la Bibliografía.
- Solucionar el taller definido en el tema y colgar la solución en la plataforma *Moodle.*
- Preparar y solucionar la Guía del Laboratorio seleccionada para el tema de Estructuras de Ingenierías.
- Participar en el foro establecido para la discusión de los resultados obtenidos en el laboratorio.
- Participar en la sesión presencial definida para el tema, según programación del periodo académico.

## RECURSOS Y MEDIOS

- Videos y audios en *Moodle.*
- Bibliografía del tema.
- Foros en *Moodle.*
- Guías de las prácticas de laboratorio.
- Laboratorio de estática del Centro de Ciencia Básica (CCB).
- Implementos de trabajo: papel tamaño carta, colores, marcadores.
- Equipos: computador (calculadora), escáner, herramientas.
- Sesión presencial.

## EVALUACIÓN

- Ejecución del taller 35%.
- Realización de la Práctica del Laboratorio 35%.
- Participación en los foros 30%.

# <span id="page-40-0"></span>**5.1.4.9. Tema de Potencia y Fricción.**

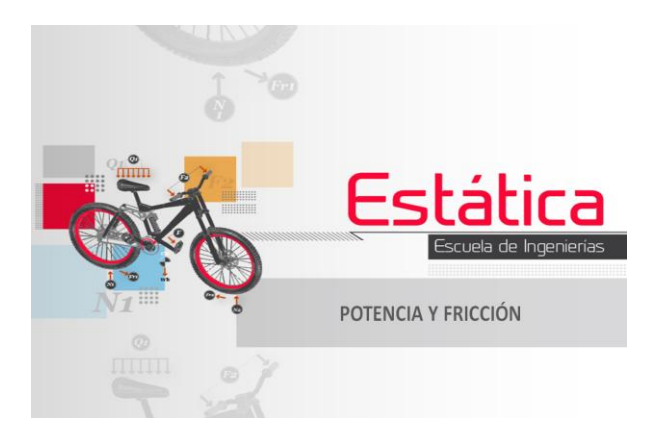

<span id="page-40-1"></span>Figura 5.10 Presentación del tema de Potencia y Fricción. (Elaboración propia)

## PROPOSITOS DE APRENDIZAJE

- Comprender los conceptos y fenómenos relacionados con la fricción seca y aplicarlos al equilibrio estático de los cuerpos rígidos.
- Comprender el concepto de potencia en los cuerpos rígidos que giran a velocidad angular constante e identificar la relación con el Momento.

## ACTIVIDADES DE APRENDIZAJE

- Explicar las leyes de fricción seca, los coeficientes de fricción, los ángulos de fricción e identificar las situaciones físicas que involucra ésta.
- Determinar los valores de la fuerza de fricción seca en aplicaciones que involucren el equilibrio estático, tales como cuñas, tornillos, bandas, chumaceras y discos.
- Comprender el concepto de resistencia a la rodadura.
- Determinar y distribuir la potencia en sistemas mecánicos que giran a velocidad angular constante.

#### ACCIONES DE APRENDIZAJE

- Revisar el video relacionado con los conceptos del tema.
- Estudiar la Bibliografía sugerida para la comprensión de los conceptos del tema. y participar en el consultorio virtual permanente con el fin de aclarar las dudas surgidas del estudio de la Bibliografía.
- Solucionar el taller definido en el tema y colgar la solución en la plataforma *Moodle*.
- Participar en la sesión presencial definida para el tema, según programación del periodo académico.

# RECURSOS Y MEDIOS

- Videos y audios en *Moodle.*
- Bibliografía del tema.
- Foros en *Moodle.*
- implementos de trabajo: papel tamaño carta, colores, marcadores.
- Equipos: computador (calculadora), escáner, herramientas.
- Sesión presencial.

# EVALUACIÓN

- Ejecución del taller 50%.
- Participación en los foros 50%.

# <span id="page-41-0"></span>**5.1.4.10. Tema de Aplicaciones.**

## PROPOSITO DE APRENDIZAJE

- Aplicar los conceptos aprendidos en el curso de Estática a una situación física real.

## ACTIVIDADES DE APRENDIZAJE

- Seleccionar una máquina y elaborar una presentación en *Power Point®* (máximo 10 diapositivas) donde incluya lo siguiente:
	- o Cómo funciona la aplicación: para las máquinas es necesario identificar la forma como se transmite el movimiento, la fuente de entrada de movimiento al sistema mecánico, como es la salida.
	- o Describa las partes constituyentes mediante diagramas o material fotográfico
	- o Explique el contexto en el cual opera la aplicación: mencionar los órdenes de magnitud de las fuerzas, momentos, potencia, etc. presentados cuando el sistema mecánico trabaja. Adicionalmente, preguntarse por otros datos de interés: materiales de las partes, costo del dispositivo elegido, entre otros aspectos.
- o Insertar un video permita una buena idea del funcionamiento del sistema mecánico elegido.
- Plantear una situación física real que involucre la mayor cantidad de conceptos adquiridos en el curso y que puedan solucionar estáticamente con base en la información de la actividad anterior (máximo 3 diapositivas).
- Solucionar la situación física planteada.
- Escribir un artículo, usando la plantilla dispuesta en la plataforma *Moodle* para el efecto.

## ACCIONES DE APRENDIZAJE

- Revisar el video del tema donde se ilustran dos ejemplos de situaciones físicas desarrolladas por los estudiantes del curso en versiones anteriores.
- Participar en el consultorio virtual permanente con el fin de aclarar las dudas surgidas en la elaboración del trabajo.

## RECURSOS Y MEDIOS

- Videos y audios en *Moodle.*
- Bibliografía del curso.
- Foros en *Moodle.*
- Laboratorio de estática del Centro de Ciencia Básica (CCB).
- Implementos de trabajo: papel tamaño carta, colores, marcadores.
- Equipos: computador (calculadora), escáner, herramientas.

# EVALUACIÓN

- Selección de la máquina y/o marco, y elaboración de la presentación 20%.
- Planteamiento de la situación física estática 20%.
- Elaboración de artículo en la plantilla 60%.

#### <span id="page-43-0"></span>**5.2. CRONOGRAMA DEL CURSO BIMODAL**

 Se presenta a continuación el cronograma por temas y semanas para el desarrollo del curso.

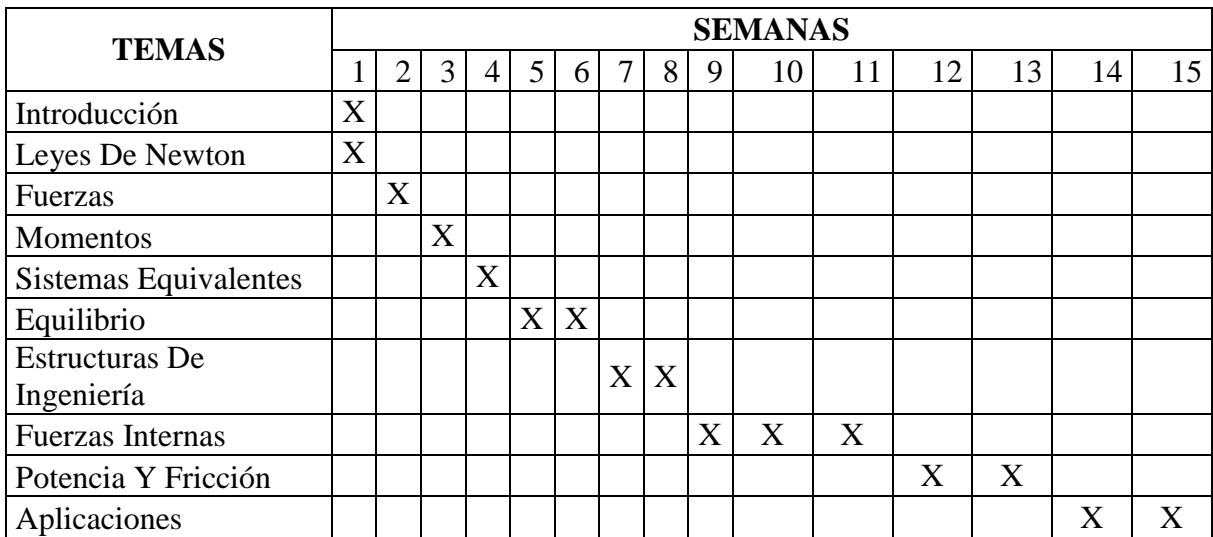

Es de anotar que durante las quince semanas de duración del curso, los docentes que lo dirijan fijarán un horario de 2 horas semanales con la finalidad de que los estudiantes que lo consideren necesario, y de manera voluntaria, puedan interactuar de manera presencial con el docente.

#### **6. CONCLUSIONES.**

<span id="page-44-0"></span>Si bien es cierto, se cumplió con el logro de los objetivos general y específicos planteados en el proyecto de grado, es decir: la construcción de las guías de trabajo siguiendo el modelo de Educación en Ambientes Virtuales del grupo EAV y la orientación de la Unidad de transferencia Digicampus, la correspondiente implantación del curso bimodal en la plataforma Moodle y la permanente retroalimentación por el estudiante autor del trabajo de grado y un docente del grupo Digicampus, quizás sea más valioso en este aparte de conclusiones expresar lo que se aprendió y significó esta experiencia para todo el equipo de trabajo: docentes del curso, estudiante participante y docentes investigadores del grupo EAV y la unidad de transferencia Digicampus. En este sentido, se presenta a continuación una serie de aspectos que caracterizaron este esfuerzo pedagógico:

- El curso bimodal fue la oportunidad para que los docentes del curso trabajaran en equipo y construyeran una propuesta única, producto de una rigurosa reflexión del saber que se vio materializada en una recontextualización y reconceptualización del mismo. Lo que interesaba en estos dos procesos era preguntarse de nuevo por lo que verdaderamente necesitaba aprender el estudiante de ingeniería en cuanto a la Estática y que le sirviera como fundamento para aplicar en los cursos de carácter más profesional.
- El estudiante asumió un papel protagónico en la elaboración de la propuesta, con su conocimiento previo del tema, sus continuas retroalimentaciones para que el material elaborado fuese pedagógico y se constituyó en una alerta permanente que permitiera un proceso de aprendizaje más efectivo que cuando tuvo la experiencia del curso presencial.
- Se integró y se hizo una sinergia de la componente experimental del curso con los elementos conceptuales del mismo, lo cual permitió una mejor selección en número (menor) y pertinencia de las prácticas de laboratorio a desarrollar. Los autores del trabajo consideran que la parte experimental para el nivel en el cual están los estudiantes debe ser de tipo presencial; no obstante, en la plataforma Moodle se facilita su ejecución, discusión y entrega de resultados.
- La metodología usada en el desarrollo del curso permite la mediación e interactividad por parte de los docentes y sus alumnos; al mismo tiempo que el aporte y discusión entre alumnos como protagonistas del proceso de aprendizaje.
- El curso bimodal desarrollado fue una experiencia interdisciplinaria de educadores, comunicadores, diseñadores gráficos e ingenieros que hacen que la propuesta presentada logre un crecimiento en sus características pedagógicas y didácticas.

- De otro lado, es importante destacar que se sigue considerando importante el papel del libro guía y otros textos que acompañarían el desarrollo del curso. La competencia de estudiar en un libro y lograr la comprensión de las distintas temáticas de manera autónoma, para luego ser discutidas y analizadas por los docentes y alumnos; mediante los recursos que ofrece el Aula Digital de la UPB (*Moodle*) chat, foros, solución de inquietudes, etc.; las cuales permiten potenciar el proceso de aprendizaje en los alumnos y sus competencia para el trabajo autónomo, como ya han demostrado muchas investigaciones serias sobre el tema.

Finalmente, se recomienda a la universidad desarrollar cursos virtuales, o bimodales, que sean un esfuerzo del equipo de los docentes que sirven el curso, de tal manera que cualquier docente del área específica de conocimiento sea competente para participar proactivamente en esta experiencia y se logren sinergias que permitan mejor aprovechamiento de los recursos institucionales.

#### **7. BIBLIOGRAFIA**

<span id="page-46-0"></span>[1] Grupo de investigación EAV-UPB. Un modelo para la educación en ambientes virtuales. Editorial Universidad Pontificia Bolivariana, 2006, Págs. 37-38.

[2] Grupo de investigación EAV-UPB. Un modelo para la educación en ambientes virtuales. Editorial Universidad Pontificia Bolivariana, 2006, Págs. 39.

[3] Grupo de investigación EAV-UPB. Un modelo para la educación en ambientes virtuales. Editorial Universidad Pontificia Bolivariana, 2006, Págs. 56.

[4] Grupo de investigación EAV-UPB. Un modelo para la educación en ambientes virtuales. Editorial Universidad Pontificia Bolivariana, 2006, Págs. 44.

[5] Grupo de investigación EAV-UPB. Un modelo para la educación en ambientes virtuales. Editorial Universidad Pontificia Bolivariana, 2006, Págs. 43.

[6] Grupo de investigación EAV-UPB. Un modelo para la educación en ambientes virtuales. Editorial Universidad Pontificia Bolivariana, 2006, Págs. 63.

[7] Grupo de investigación EAV-UPB. Un modelo para la educación en ambientes virtuales. Editorial Universidad Pontificia Bolivariana, 2006, Págs. 64.

[8] Grupo de investigación EAV-UPB. Un modelo para la educación en ambientes virtuales. Editorial Universidad Pontificia Bolivariana, 2006, Págs. 65.

[9] Plataforma virtual. 2009. [Online]. Ubicación: http://es.slideshare.net/mirishvc/qu-esuna-plataforma-virtual

[10] Plataforma Moodle. 2005. [Online]. Ubicación: http://www.tecnoeduca.com/contenidos/Noticias/Proyecto-de-Innovacion-2006- 07/Plataforma-MOODLE.html.

[11] R. C. Hibbeler. Mecánica vectorial para ingenieros estática. Pearson Educación, 2004. Págs. 3.

[12] R. C. Hibbeler. Mecánica vectorial para ingenieros estática. Pearson Educación, 2004. Págs. 3.

[13] R. C. Hibbeler. Mecánica vectorial para ingenieros estática. Pearson Educación, 2004. Págs. 3.

[14] R. C. Hibbeler. Mecánica vectorial para ingenieros estática. Pearson Educación, 2004. Págs. 193.

[15] Grupo de investigación EAV-UPB. Un modelo para la educación en ambientes virtuales. Editorial Universidad Pontificia Bolivariana, 2006, Págs. 158.

[16] Grupo de investigación EAV-UPB. Un modelo para la educación en ambientes virtuales. Editorial Universidad Pontificia Bolivariana, 2006, Págs. 158.

[17] Grupo de investigación EAV-UPB. Un modelo para la educación en ambientes virtuales. Editorial Universidad Pontificia Bolivariana, 2006, Págs. 163.

[18] Grupo de investigación EAV-UPB. Un modelo para la educación en ambientes virtuales. Editorial Universidad Pontificia Bolivariana, 2006, Págs. 164.

[19] Grupo de investigación EAV-UPB. Un modelo para la educación en ambientes virtuales. Editorial Universidad Pontificia Bolivariana, 2006, Págs. 169.

[20] Grupo de investigación EAV-UPB. Un modelo para la educación en ambientes virtuales. Editorial Universidad Pontificia Bolivariana, 2006, Págs. 177.

[21] Grupo de investigación Digicampus. Documento ruta virtualización. Pag 3.

[22] Grupo de investigación Digicampus. Documento ruta virtualización. Pag 3.